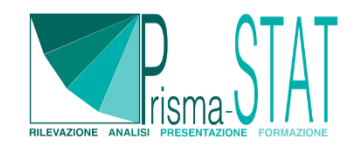

# **CORSO DI GESTIONE DI DATABASE RELAZIONALI CON ACCESS**

Obiettivo del corso è fornire le competenze fondamentali per gestire database relazionali utilizzando il software Microsoft Access. Alla fine del corso, sarai in grado di utilizzare Access in modo efficace per progettare e gestire in autonomia basi di dati ed effettuare analisi statistiche di base.

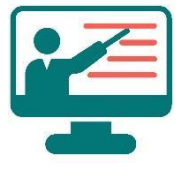

**EROGAZIONE**

**In presenza o a distanza (corso online con formatore in diretta)**

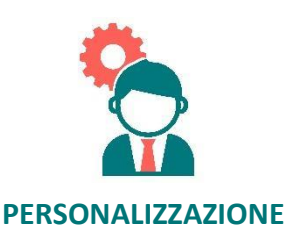

**Colloquio iniziale per valutare le tue esigenze e personalizzare alcuni contenuti**

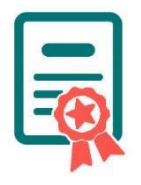

**ATTESTATO**

**Al termine del corso, ti verrà rilasciato un certificato di partecipazione**

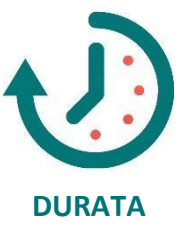

**Durata complessiva di 18 ore, suddivise in 9 sessioni**

# **OBIETTIVI DEL CORSO**

Il corso è rivolto a chi ha necessità di acquisire la conoscenza di Microsoft Access per creare basi di dati, tabelle, gestire un database e creare maschere e report. Il Corso di Access è destinato a coloro che desiderano conoscere l'applicativo per utilizzarlo in ambito lavorativo o per interesse personale.

Il taglio del corso è di tipo operativo/pratico, verranno infatti utilizzati esempi concreti tratti da fonti statistiche ufficiali o da fonti ad hoc concordate con te in base alle tue esigenze conoscitive.

# **PROGRAMMA DEL CORSO**

Il corso ha di una durata complessiva di 18 ore ed è strutturato in 9 sessioni teoriche e pratiche in cui verranno trattati gli argomenti utili alla progettazione e gestione autonoma di database relazionali. Gli argomenti e la struttura del corso possono essere soggetti a modifiche per adattarsi alle tue esigenze.

La struttura degli argomenti trattati in un corso standard sono i seguenti:

#### **1. Creare un nuovo database**

- Creare nuovi database.
- Creare database tramite procedure guidate.

# **2. Creare una tabella**

- Creare nuove tabelle.
- Importare dati esterni in tabelle.
- Importare tabelle da altri database.

# **3. Gestire relazioni e chiavi**

- Creare e Modificare relazioni.
- Impostare campi chiave primaria.
- Visualizzare le relazioni.

# **4. Muoversi nella tabella e modificare tabelle e campi**

- Formattare una tabella.
- Nascondere campi nelle tabelle.
- Modificare i formati dei dati.
- Rinominare tabelle.
- Aggiungere nuovi record o eliminare record.
- Aggiungere record da dati esterni.
- Trovare e sostituire dati.
- Ordinare e filtrare record.
- Creare o eliminare i campi.
- Modificare le dimensioni dei campi.
- Modificare i tipi di dati dei campi.

#### **5. Creare e modificare una query**

- Creare una query tramite procedura guidata.
- Creare una query in struttura.
- Eseguire query.
- Creare query a campi incrociati.
- Salvare o eliminare una query.
- Rinominare una query.
- Aggiungere nuovi campi, rimuovere e nascondere campi.
- Formattare campi all'interno di query.
- Utilizzare campi calcolati.
- Raggruppare dati all'interno di una query.

#### **6. Creazione di Maschere**

- Creare nuove maschere.
- Formattare una maschera.
- Applicare temi.
- Stampare maschere e formattare il layout di stampa.

#### **7. Creare un report**

- Creare nuovi report.
- Aggiungere campi calcolati.
- Formattare un report.
- Applicare temi.
- Stampare report e formattare il layout di stampa.

#### **8. Proteggere ed eseguire la manutenzione di un database**

- Compattare e ripristinare database.
- Eseguire il backup dei database.
- Dividere database.
- Crittografare i database con una password.
- Unire database.
- Ripristinare dati dai backup.
- **9. Esercitazione applicata a dati riguardanti le specifiche di interesse**
	- Da definire e modulare in base al tuo profilo professionale (e quindi agli interessi conoscitivi).

# **DESTINATARI**

Il corso è adatto a professionisti e imprese che lavorano con dati e informazioni, studenti di discipline scientifiche, sociali ed economiche e chiunque sia interessato ad acquisire competenze nella progettazione e gestione di database.

E' richiesta una conoscenza di base di Microsoft Excel.

# **COSTI**

Gli argomenti e la struttura del corso possono essere soggetti a modifiche per adattarsi alle tue esigenze conoscitive, eventuali modifiche dei costi verranno in tal caso concordate preventivamente.

Il corso può essere erogato sia in presenza che a distanza (corso online con formatore in diretta). Se il corso è erogato in presenza i costi potrebbero subire delle variazioni in base alla distanza.

Il corso standard ha un costo di:

- **€840** + iva per il corso individuale.
- **€460** + iva ad iscritto per una classe composta da 2 soggetti.
- **€340** + iva ad iscritto per una classe composta da 3 o più soggetti.

Ai prezzi sopra riportati è da aggiungere l'iva al 22%.

Nel prezzo è incluso un breve colloquio iniziale per valutare le tue esigenze, inoltre, sono inclusi tutti i materiali didattici: slide teoriche, dataset utilizzati nelle esercitazioni, esercitazioni e videoregistrazione che verrà fornita al termine della sessione.

Al termine del corso, ti verrà rilasciato un certificato di partecipazione che attesta il completamento del programma e le competenze acquisite nell'uso di Access.

Per avere maggiori informazioni è sufficiente mandare un messaggio nella sezione **[contatti](https://www.prisma-stat.com/contatti/)** inserendo il tuo nome e il titolo del corso al quale sei interessato.